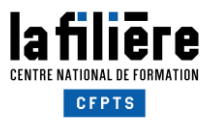

# CPF-TP : mode d'emploi

# A) PRÉAMBULE

Vous avez choisi de suivre une formation longue et diplômante, dans le cadre d'un CPF de Transition Professionnelle, ou Projet de Transition Professionnelle.

Ce dispositif est accessible aux salariés en CDI ou en CDD - régime général, intermittents du spectacle ou intérimaires - suivant des conditions d'ancienneté et de nombre d'heures travaillées bien précises.

Pour les connaître, vous devez joindre l'Association Transitions Pro de votre région [\(https://www.transitionspro.fr/transitions-pro-en-region\)](https://www.transitionspro.fr/transitions-pro-en-region). Informez-vous également de la date à laquelle il vous faudra déposer votre dossier de demande de financement.

**Obtenir un CPF-TP vous permettra de faire financer tout ou partie du coût pédagogique de la formation et d'être rémunéré pendant le stage.**

Si vous le souhaitez, vous pouvez joindre Aurélie Clonrozier, chargée d'orientation du CFPTS, pour vérifier la bonne adéquation entre votre parcours, votre projet professionnel et la formation visée 01 48 97 57 91 / [aclonrozier@cfpts.com](mailto:aclonrozier@cfpts.com)

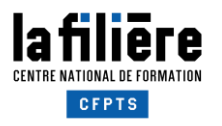

## B) LES ÉTAPES À SUIVRE - rétroplanning

#### **ÉTAPE 1**

**Déposer un dossier de candidature CFPTS** 

 $\rightarrow$  Le plus tôt possible

La lettre de motivation et le CV que vous joindrez au dossier de candidature permettront au service pédagogique de s'assurer de la cohérence entre le choix du stage et vos attentes.

**Il s'agit de la pré-validation pédagogique de votre candidature sur dossier.** 

Certains stages sont soumis à **un test d'entrée écrit ou pratique** qui permet d'apporter un complément d'information à votre dossier et d'évaluer votre niveau de connaissances sur des points précis. D'autres sont également soumis à un **entretien de sélection** avec les responsables pédagogiques, afin de vous rencontrer, d'échanger sur votre parcours et sur le métier visé, mais aussi de vous imaginer au sein du groupe de stagiaires à constituer. **Il s'agit de la validation pédagogique définitive de votre candidature.** Le CFPTS vous communiquera le résultat de cette sélection le plus rapidement possible.

#### **ÉTAPE 2**

#### **Suivre un Conseil en Évolution Professionnelle (CEP)**

 $\rightarrow$  Le plus tôt possible

Le CEP est un dispositif d'accompagnement gratuit et personnalisé (entretien avec un conseiller, accompagnement, orientation, travail individuel et grilles à compléter).

Bien que non obligatoire, le suivi d'un CEP est un critère déterminant dans l'accord du financement : le bilan dressé par votre conseiller, examiné par la commission paritaire, permet d'avoir un avis objectif sur le réalisme et la cohérence de votre projet professionnel.

Pour connaître votre opérateur régional de CEP:<https://www.mon-cep.org/>

**ÉTAPE 3** - *Pour les permanents / salariés en CDI uniquement*

**Faire une demande d'autorisation de congé de transition professionnelle à son employeur** 

 $\rightarrow$  2 à 4 mois au plus tard avant le début du stage (Cf. p.3)

#### **ÉTAPE 4**

#### **Déposer un dossier de demande de financement à l'Association Transitions Pro**

2 à 3 mois au plus tard avant le début du stage - *Délais variables, renseignez-vous bien*

Prenez contact avec l'Association Transitions Pro de votre région [\(https://www.transitionspro.fr/transitions](https://www.transitionspro.fr/transitions-pro-en-region)[pro-en-region\)](https://www.transitionspro.fr/transitions-pro-en-region). Une partie du dossier de financement est à compléter par le CFPTS. **La lettre de motivation pour la demande de financement est un document décisif** car il s'agit de la seule pièce non administrative vous permettant d'argumenter votre projet de formation dans le but d'obtenir son financement.

Si la commission paritaire refuse de vous accorder un financement, vous pouvez faire appel de cette décision en renvoyant un 2ème courrier qui apporte des éléments nouveaux. Dès réception de la notification de refus, contactez-nous !

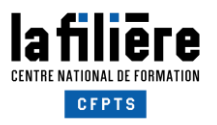

## C) Demande d'autorisation d'absence pour les salariés en CDI

La demande écrite d'autorisation d'absence à l'employeur doit indiquer précisément l'intitulé du stage, sa date de début, sa durée et le nom de l'organisme de formation, et doit lui être adressé au plus tard :

- 120 jours avant le début de la formation (si elle dure 6 mois et plus)
- 60 jours avant le début de la formation (si elle dure moins de 6 mois)

L'employeur doit faire connaître sa réponse dans les 30 jours. Il ne peut pas refuser un congé de transition professionnelle au salarié qui remplit les conditions pour en bénéficier. Il peut donc soit donner son accord, soit indiquer les motifs de report ou de rejet (limiter le nombre d'absences simultanées, raisons de service...). Si l'absence du salarié est préjudiciable à la bonne marche de l'entreprise, l'employeur peut reporter sa demande de départ en CPF-TP de 9 mois maximum.

Votre entreprise n'a aucune obligation de participation aux frais de votre formation. Elle n'a obligation de financer ni le coût de votre stage, ni votre salaire, dans la mesure où ces frais sont pris en charge par Transitions Pro.

Plus d'informations sur [http://vosdroits.service-public.fr/particuliers/F16099.xhtml.](http://vosdroits.service-public.fr/particuliers/F16099.xhtml)

### D) Les autres dispositifs de financement pour les formations diplômantes

#### **Pour les intermittents :**

Le Plan de Développement des compétences - Intermittent : [https://www.afdas.com/particuliers/services/financement/intermittents/votre-acces-a-la-formation/comment](https://www.afdas.com/particuliers/services/financement/intermittents/votre-acces-a-la-formation/comment-etablir-votre-demande-de-financement#condition-d)[etablir-votre-demande-de-financement#condition-d'acces-aux-financements](https://www.afdas.com/particuliers/services/financement/intermittents/votre-acces-a-la-formation/comment-etablir-votre-demande-de-financement#condition-d)

Le Compte Personnel de Formation : <https://www.moncompteformation.gouv.fr/espace-prive/html/#/>

#### **→** Pour les permanents du secteur du spectacle vivant :

La Promotion par l'Alternance (Pro-A) : <https://www.afdas.com/entreprises/services/professionnaliser/reconversion-alternance-proa>

Le Plan de Développement des Compétences – Entreprise : <https://www.afdas.com/entreprises/services/professionnaliser/plan-de-developpement-des-competences>

Le Compte Personnel de Formation (CPF) : <https://www.moncompteformation.gouv.fr/espace-prive/html/#/>